## Package 'SMR'

February 19, 2015

<span id="page-0-0"></span>Title Externally Studentized Midrange Distribution

Version 2.0.1

Date 2014-10-20

Author Ben Deivide de Oliveira Batista, Daniel Furtado Ferreira

Maintainer Daniel Furtado Ferreira <danielff@dex.ufla.br>

Description Computes the studentized midrange distribution (pdf, cdf and quantile) and generates random numbers

License GPL  $(>= 2)$ 

URL www.dex.ufla.br/~danielff/r\_resources.html

NeedsCompilation no

Repository CRAN

Date/Publication 2014-11-25 22:27:43

### R topics documented:

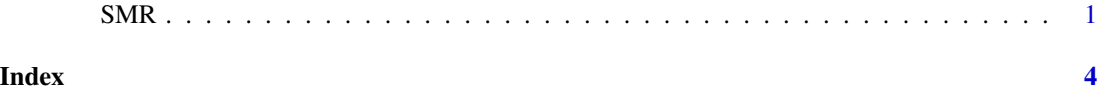

SMR *The externally studentized normal midrange distribution*

#### Description

Computes the probability density, the cumulative distribution function and the quantile function and generates random samples for the externally studentized normal midrange distribution with the numbers means equal to size, the degrees of freedom equal to df and the number of points of the Gauss-Legendre quadrature equal to np.

#### Usage

```
dSMR(x, size, df, np=32, log = FALSE)pSMR(q, size, df, np=32, lower.tail = TRUE, log.p = FALSE)
qSMR(p, size, df, np=32, eps = 1e-13, maxit = 5000, lower.tail = TRUE, log.p = FALSE)rSMR(n, size, df = Inf)
```
#### Arguments

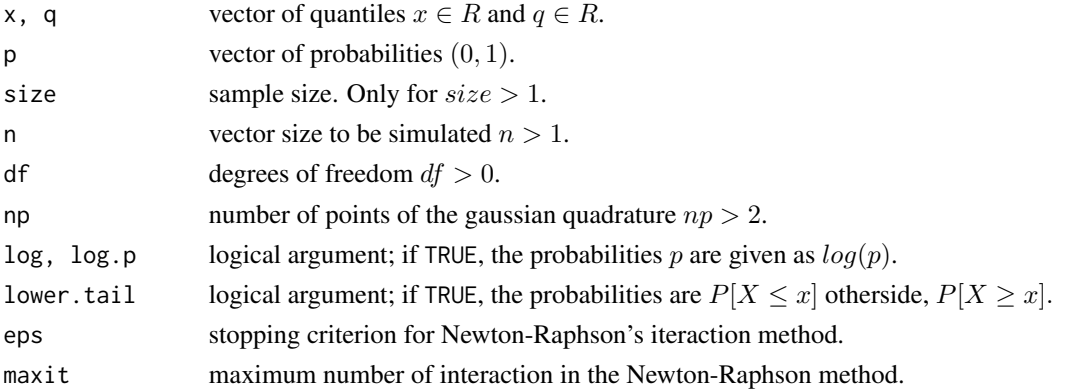

#### Details

Assumes np = 32 as default value for dSMR, pSMR and qSMR. If df is not specified, it assumes the default value Inf in rSMR. When df=1, the convergence of the routines requires np>250 to obtain the desired result accurately. The Midrange distribution has density

$$
f(\overline{q};n,\nu) = \int_0^\infty \int_{-\infty}^{x\overline{q}} 2n(n-1)x\phi(y)\phi(2x\overline{q}-y)[\Phi(2x\overline{q}-y) - \Phi(y)]^{n-2}f(x;\nu)dydx,
$$

where, q is the quantile of externally studentized midrange distribution,  $n$  (size) is the sample size and  $\nu$  is the degrees of freedon.

The externally studentized midrange distribution function is given by

$$
F(\overline{q};n,\nu) = \int_{-\infty}^{\overline{q}} \int_0^{\infty} \int_{-\infty}^{x\overline{q}} 2n(n-1)x \phi(y)\phi(2xz-y) [\Phi(2xz-y) - \Phi(y)]^{n-2} f(x;\nu) dy dx dz.
$$

where,  $q$  is the quantile of externally studentized midrange distribution,  $n$  (size) is the sample size and  $\nu$  is the degrees of freedon.

#### Value

dSMR gives the density, pSMR gives the cumulative distribution function, qSMR gives the quantile function, and rSMR generates random deviates.

#### Author(s)

Ben Deivide de Oliveira Batista and Daniel Furtado Ferreira.

Maintainer: Daniel Furtado Ferreira <<danielff@dex.ufla.br>>

#### $SMR$  3

#### References

Batista, BDO; Ferreira, DF. The externally studentized normal midrange distribution. Submmited for publications. 2012.

#### See Also

Package homepage: [<www.dex.ufla.br/~danielff/r\\_resources.html>](<www.dex.ufla.br/~danielff/r_resources.html>)

#### Examples

```
library(SMR)
#example 1:
x \leq -2q \leq -1p <- 0.9
n <- 30
size <-5df \leftarrow 3np <- 32
dSMR(x, size, df, np)
pSMR(q, size, df, np)
qSMR(p, size, df, np)
rSMR(n, size, df)
#example 2:
x \leq c(-1, 2, 1.1)q \leq c(1, 0, -1.5)p <- c(0.9, 1, 0.8)
n <- 10
size <-5df <- 3
np <- 32
dSMR(x, size, df, np)
pSMR(q, size, df, np)
qSMR(p, size, df, np)
rSMR(n, size, df)
```
# <span id="page-3-0"></span>Index

∗Topic midrange SMR, [1](#page-0-0)

dSMR *(*SMR*)*, [1](#page-0-0)

pSMR *(*SMR*)*, [1](#page-0-0)

qSMR *(*SMR*)*, [1](#page-0-0)

rSMR *(*SMR*)*, [1](#page-0-0)

SMR, [1](#page-0-0)